*Информатика, вычислительная техника и управление (05.13.00)*

# УДК 519.876.5

# **Модели динамики реактора ВВЭР с мощностным коэффициентом реактивности**

# Г. А. Пикина\*, Ле Ван Динь, Ф. Ф. Пащенко

Разработаны модели динамики с мощностным коэффициентом реактивности реактора типа ВВЭР. В отличие от общепринятых инженерных моделей в работе учтены: распределение по высоте активной зоны параметров теплоносителя и теплового потока от реакции деления, шесть групп запаздывающих нейтронов, влияние на процессы неактивного металла, объемы воды под и над активной зоной. Рассмотрено два варианта обратной связи по тепловому потоку. Получены передаточные функции по всем основным каналам.

Ключевые слова: модели динамики, мощностной коэффициент реактивности, реактор ВВЭР, распределение параметров по высоте активной зоны, передаточные функции.

#### **Введение**

При построении моделей реактора, работающего на малом уровне мощности (моделей кинетики), реактивность рассматривается как независимое входное воздействие. Если же реактор работает в энергетическом диапазоне, то такое допущение делать нельзя, так как изменение мощности оказывает влияние на все параметры реактора, в том числе и на реактивность. Другими словами, реактивность является зависимой от мощности величиной. В связи с этим переходные процессы в реакторе на энергетической мощности протекают сложнее, чем переходные процессы, описываемые уравнениями кинетики.

При изучении малых отклонений мощности от исходного стационарного режима обычно полагают, что вся теплота выделяется мгновенно, т.е. тепловая мощность пропорциональна плотности нейтронов.

Около 90% теплоты выделяется в твэлах, остальные 10% — в реакторах типа ВВЭР, в воде, которая служит не только теплоносителем, но и замедлителем нейтронов. Для этого типа реакторов обычно принимают, что вся теплота выделяется в твэлах, что несколько увеличивает их расчетную температуру.

Так как основная доля тепловыделения приходится на мгновенное выделение, можно считать, что при малых отклонениях мощности от стационарного значения  $\mathcal{Q}_0$  приращение тепловыделения пропорционально приращению плотности нейтронов:

$$
\Delta Q \approx \frac{Q_0}{N_0} \Delta N. \tag{1}
$$

Изменение тепловыделения и расхода теплоносителя приводит к изменению температуры топлива, теплоносителя и замедлителя, что в свою очередь влияет на коэффициент размножения нейтронов *k*. В реакторах типа ВВЭР расход теплоносителя (воды первого контура) не меняется, поэтому в первом приближении с учетом соотношения (1) можно записать [5]:

$$
\Delta k \approx \alpha_Q \Delta Q + \alpha_\theta \Delta \theta^\text{H} = \alpha_Q \frac{Q_0}{N_0} \Delta N + \alpha_\theta \Delta \theta^\text{H}.
$$
 (2)

Здесь α*Q* — мощностной коэффициент реактивности, численно равный изменению реактивности при изме-

<sup>\*</sup> pikinaga@mpei.ru

нении мощности на один МВт (при постоянной входной температуре теплоносителя);  $\alpha_{\alpha}$  — температурный коэффициент реактивности, численно равный изменению реактивности при изменении температуры теплоносителя  $\Delta\theta^{\text{H}}$  на входе в активную зону реактора на 1 °С (при постоянной мощности). Как показали расчеты, влияние входной температуры  $\Delta\theta^{\text{\tiny H}}$  на реактивность крайне незначительно, поэтому в дальнейшем ограничимся лишь одной обратной связью по мощности.

Кроме того, следует отметить, что численное значение коэффициента  $\alpha_{o}$  зависит не только от мощности, но также от концентрации борной кислоты в теплоносителе, степени выгорания топлива, шлакования и отравления реактора.

В отличие от общепринятых инженерных моделей [1, 2, 5], используемых при разработке систем автоматического регулирования, в работе учтены распределение по высоте активной зоны параметров теплоносителя и теплового потока от реакции деления, шесть групп запаздывающих нейтронов, влияние на процессы неактивного металла (измерительных каналов, корпуса реактора, экранов и т.п.), объемы воды под и над активной зоной.

#### Модели тепловых процессов участков реактора

Помимо уравнения кинетики, характеризующего физику процессов ядерного распада, полная модель тепловых процессов реактора включает также дифференциальные уравнений энергии всех взаимодействующих сред: горючего, металла твэлов, теплоносителя в активной зоне, неактивного металла (корпуса реактора, измерительных кассет, экранов и т.п.), воды в под-и надреакторном объемах.

При разработке модели динамики реактора примем ряд упрощений. Прежде всего, положим, что удельный тепловой поток, приходящийся на единицу площади поверхности твэлов

$$
q_{\rm p} = \frac{Q}{H} \qquad / \qquad ^2 \tag{3}
$$

имеет равномерное распределение и приложен вдоль оси твэла. Здесь  $H_{\tau_n}$  — наружная площадь поверхности всех твэлов.

При исследовании динамических характеристик вполне допустимо принять точечные модели с сосредоточенными параметрами (СП-модели) для горючего, металла твэлов, неактивного металла и воды в емкостях над и под реактором [3, 4]. Для теплоносителя примем одномерную (по высоте реактора) модель с распределенными параметрами.

Наличие теплообмена с неактивным металлом и изоляции корпуса приводит к некоторым особенностям в уравнениях энергии сред, поэтому рассмотрим их более подробно.

#### Модели кинетики реактора

Эффекты изменения реактивности от параметров реактора приводят к тому, что динамика нейтронного потока определяется не только значением внесенной внешней реактивности (например, в результате перемещения регулирующих стержней), но и реактивностью внутренних обратных связей.

Полная реактивность  $\Delta k$  является суммой внешней реактивности  $\Delta k_{\text{nu}}$  и реактивности обратных связей  $\Delta k_{\circ}$ :

$$
\Delta k = \Delta k_{\text{BH}} + \alpha_o \Delta Q. \tag{4}
$$

Динамические свойства прямого канала «реактивность  $\Delta k$  - относительная плотность нейтронного потока  $n = N/N_0$ » определяются передаточной функцией кинетики  $W_{v}(p)$  [1, 5]:

$$
n(p) = \frac{N(p)}{N_0} = W_{\text{kHH}}(p)\Delta k(p),\tag{5}
$$

где N - плотность, равная среднему числу нейтронов в единице объема реактора, нейтрон/см<sup>3</sup>;  $N_0$  — плотность в исходном статическом режиме.

Что касается передаточной функции кинетики  $W_{v}(p)$ , то в практике математического описания представлены два вида функций: с одной группой или шестью группами запаздывающих нейтронов:

$$
W_{\text{KHH}}(p) = \frac{1}{\beta} \left( 1 + \frac{\lambda}{p} \right)
$$

$$
I_p + \sum_{i=1}^{6} \frac{\beta_i p}{p + \lambda_i}.
$$

 $(6)$ 

ИЛИ

Здесь рассматривается одна эквивалентная группа запаздывающих нейтронов с относительной долей

 $W_{\nu}$ 

 $\beta = \sum_{i=1}^{6} \beta_i = 0,0064$  и средней постоянной времени распада  $\lambda = 0.1$  с<sup>-1</sup>.

В действительности имеется несколько групп осколков деления, выделяющих нейтроны, которые отличаются долей  $\beta$ , и постоянными распада  $\lambda$ ,. Обычно выделяют шесть таких групп (см. таблицу).

Структура передаточной функции шести групп имеет составляющую с временем жизни нейтронов l. Время жизни нейтронов мало и в зависимости от физи-

Параметры запаздывающих нейтронов для изотопа уран-235

| Параметр                      | Номер группы |       |                                                               |  |               |  |
|-------------------------------|--------------|-------|---------------------------------------------------------------|--|---------------|--|
|                               |              |       |                                                               |  |               |  |
| $\beta_{i}$ , %               | 0,020        |       | $\vert 0,142 \vert 0,126 \vert 0,251 \vert 0,073 \vert 0,028$ |  |               |  |
| $\lambda_i$ , c <sup>-1</sup> | 0,0134       | 0,032 | $\vert 0,126 \vert 0,333 \vert$                               |  | $1,250$ 3,125 |  |

ческих особенностей реактора изменяется в пределах  $10^{-3} - 10^{-6}$  с, поэтому эта составляющая в одногрупповой модели не учитывается.

#### Линейная точечная модель твэла

Учитывая малую толщину оболочки твэла  $(\delta_{\text{m}} = 0.65 \text{ mm})$  и газового зазора между горючим и оболочкой (если он есть), а также близость значений плотности и теплопроводности топлива и металла оболочки, будем рассматривать твэл как единую тепловую емкость, что позволит практически без потери точности заметно упростить модель [5].

Уравнение энергии твэла подобно уравнению стенки радиационного теплообменника с приложенным вдоль оси удельным тепловым потоком реактора  $q_{n}$  [3, 4]:

$$
\rho_{\text{TB}} \, \frac{d\Delta\vartheta_{\text{TB}}}{dt} = \Delta q_{\text{p}} - \alpha(\Delta\vartheta_{\text{TB}} - \Delta\theta),\tag{7}
$$

где  $\rho_{\rm ns}$ ,  $c_{\rm ns}$ ,  $\delta_{\rm ns}$  — плотность, теплоемкость и наружный радиус твэла;  $\alpha$  — коэффициент теплоотдачи от топливного элемента к теплоносителю (возможным газовым зазором между топливом и оболочкой можно пренебречь);  $\Delta \theta_{\tau_B}$  — приращение температуры твэла;  $\Delta\theta$  — приращение температуры теплоносителя.

После преобразования по Лапласу уравнение (7) примет стандартную форму:

$$
(T_{\text{TB}}p + 1)\vartheta_{\text{TB}}(p) = \frac{1}{\alpha}q_{\text{p}}(p) + \theta(p),\tag{8}
$$

где  $T_{\text{TB}} = \frac{\rho_{\text{TB}} c_{\text{TB}} \delta_{\text{TB}}}{\alpha}$ — постоянная времени твэла, с.

Передаточные функции по каналам входных воздействий  $q_n$  и  $\theta$  будут в этом случае равны:

$$
W_{q_p \vartheta_{\text{TB}}}(p) = \frac{1}{\alpha} W_{\text{TB}}(p) = \frac{1/\alpha}{T_{\text{TB}} p + 1};
$$
  
\n
$$
W_{\theta \vartheta_{\text{TB}}}(p) = W_{\text{TB}}(p) = \frac{1}{T_{\text{TB}} p + 1}.
$$
\n(9)

## Линейная модель с распределенными параметрами теплоносителя

Особенностью теплоносителя реактора ВВЭР (воды первого контура) является постоянство расхода  $D_0$  для любой тепловой нагрузки в энергетическом диапазоне, а также контакт с двумя металлическими средами греющей воду оболочкой твэлов и нагреваемым водой неактивным металлом (корпусом реактора, измерительными кассетами и т.п.). В этом случае линеаризованное уравнение энергии не содержит составляющую изменения расхода  $\Delta D$  теплоносителя, а в правой части уравнения записывается разность получаемого от твэлов и отдаваемого корпусу (и прочим нагреваемым элементам конструкции) тепловых потоков [3, 4]:

$$
V\rho_0 c_P \frac{\partial (\Delta \theta)}{\partial t} + D_0 c_P \frac{\partial (\Delta \theta)}{\partial z_{\text{H}}} =
$$
  
=  $H \alpha (\Delta \theta_{\text{TB}} - \Delta \theta) - H_{\kappa} \alpha_{\kappa} (\Delta \theta - \Delta \theta_{\kappa}).$  (10)

Здесь  $H = H_{\text{TB}}$  — общая площадь наружной поверхности твэлов; H<sub>v</sub> - суммарная площадь поверхностей неактивного металла;  $\vartheta_{\text{TR}}$  — температура неактивного металла;  $\alpha$ ,  $\alpha$  — коэффициенты теплоотдачи от оболочки твэла к воде и от нее к неактивному металлу.

Введем следующие константы:

постоянную времени теплоносителя  $\tau = \frac{V \rho_0}{D_s}$ ; числа Стентона St =  $\frac{\alpha H}{c_p D_0}$  и St<sub>к</sub> =  $\frac{\alpha_K H_{\kappa}}{c_p D_0}$ ; Теперь уравнение энергии принимает простой вид:

$$
\tau \frac{\partial \Delta \theta}{\partial t} + \frac{\partial \Delta \theta}{\partial z_{\text{H}}} + (\text{St} + \text{St}_{\text{K}}) \Delta \theta = \text{St } \Delta \theta_{\text{TB}} + St_{\text{K}} \Delta \theta_{\text{K}}.
$$
 (11)

Преобразуем уравнение (11) по Лапласу относительно времени при нулевых начальных условиях:

$$
\tau p \theta(p, z) + \frac{\partial \theta(p, z)}{\partial z_{\text{H}}} + (\text{St} + \text{St}_{\text{k}}) \theta(p, z) =
$$
  
St  $\vartheta_{\text{TB}}(p, z) + \text{St}_{\text{k}} \vartheta_{\text{k}}(p, z).$  (12)

Выполним повторное преобразование Лапласа относительно нормированной пространственной координаты z при граничном значении температуры теплоносителя  $\theta(p, z_{\text{H}} = 0) = \theta^{\text{H}}(p)$ :

$$
[\tau p + s + (\text{St} + \text{St}_{k})] \theta(p, s) =
$$
  
=  $\theta^{\text{H}}(p) + \text{St} \vartheta_{\text{TE}}(p, s) + \text{St}_{k} \vartheta_{\text{E}}(p, s),$  (13)

или

$$
\theta(p,s) = W(p,s)\theta^{H}(p) + StW(p,s)\theta_{TB}(p,s) +
$$
  
+St<sub>k</sub>W(p,s)\theta\_{K}(p,s), (14)

где  $W(p,s) = \frac{1}{\tau p + s + (\text{St} + \text{St}_{\kappa})}$  — двухмерная переда-

точная функция одномерной модели с распределенными по высоте активной зоны параметрами теплоносителя.

#### Линейная точечная модель теплоносителя

Проинтегрируем уравнение (11) по нормированной пространственной координате z и преобразуем полученное уравнение линейной точечной модели по Лапласу относительно времени [3, 4]:

$$
\theta^{\kappa}(p) = W(p) \ \theta^{\kappa}(p) +
$$
  
+St  $W(p) \vartheta_{\text{ts}}(p) + \text{St}_{\kappa} W(p) \vartheta_{\kappa}(p)$  (15)

где  $\theta^k$  — температура воды на выходе из актив-<br>ной зоны;  $W(p) = \frac{1}{\tau p + (1 + \text{St} + \text{St}_k)}$  — передаточная

функция одномерной СП модели теплоносителя.

# Линейная точечная модель корпуса активной зоны

Из неактивного металла основное влияние на динамику тепловых процессов оказывает корпус активной зоны реактора, так как его масса значительно превосходит массу остальных неактивных элементов. Корпус изолирован, поэтому потерями тепла во внешнюю среду можно пренебречь. Тогда уравнение энергии корпуса примет вид:

$$
\rho_{\kappa} c_{\kappa} \delta_{\kappa} \frac{\partial \Delta \vartheta_{\kappa}}{\partial t} = \alpha_{\kappa} (\Delta \theta - \Delta \vartheta_{\kappa})
$$

или

$$
T_{\kappa} \frac{\partial \Delta \Theta_{\kappa}}{\partial t} + \Delta \Theta_{\kappa} = \Delta \Theta, \tag{16}
$$

где  $T_{\rm k} = \frac{\rho_{\rm k} c_{\rm k} \delta_{\rm k}}{\alpha_{\rm k}}$  — постоянная времени металла корпуса.

Получено уравнение апериодического звена с передаточной функцией относительно входного воздействия (температуры теплоносителя):

$$
W_{\kappa}(p) = \frac{1}{T_{\kappa}p + 1}.
$$
 (17)

# Линейная точечная модель подреакторного объема воды

Учтем при написании уравнения энергии подреакторного объема воды, что точечная СП-модель — это модель идеального перемешивания, для которой температура среды в объеме и, следовательно, на выходе равна температуре теплоносителя на входе в активную зону  $\theta^{\text{\tiny H}}$ . Обозначим через  $\theta_{\text{\tiny RT}}$  температуру воды на входе в подреакторный объем (на входе реактора). Тогда уравнение энергии примет вид:

$$
V_{\rm n}\rho_{\rm n}c_{P}\frac{d(\Delta\theta^{\rm H})}{dt}+D_{0}c_{P}(\Delta\theta^{\rm H}-\Delta\theta_{\rm BX})=H_{\rm n}\alpha_{\rm K}(\Delta\theta_{\rm n}-\Delta\theta^{\rm H}).
$$

Здесь  $H_{\scriptscriptstyle \rm m}$  — общая площадь внутренней поверхности подреакторного объема; 9<sub>n</sub> — температура металла корпуса. Коэффициент теплоотдачи от воды к металлу корпуса принят равным  $\alpha_{\nu}$ , так как для однофазного теплоносителя он зависит только от расхода.

Изобарная теплоемкость принята равной теплоемкости теплоносителя в активной зоне, так как перепад температур воды в реакторе небольшой (порядка 30 °С), хотя при необходимости значение теплоемкости можно уточнить.

Введем следующие константы:

постоянную времени теплоносителя  $\tau_{\text{n}} = V_{\text{n}} \rho_{\text{n}} / D_0$ ;

число Стентона St<sub>п</sub> =  $\frac{\alpha_{\kappa}H_{\text{n}}}{c_{p}D_{0}}$ .

Теперь уравнение энергии примет простой вид:

$$
\tau_{\rm n} \frac{d\Delta\theta^{\rm H}}{dt} + \Delta\theta^{\rm H} + \text{St}_{\rm n}\Delta\theta^{\rm H} = \Delta\theta_{\rm BX} + \text{St}_{\rm n}\Delta\theta_{\rm n}.
$$
 (18)

Преобразуем уравнение (18) по Лапласу относительно времени при нулевых начальных условиях:

$$
(\tau_{\text{H}} p + 1 + \text{St}_{\text{H}})\theta^{\text{H}}(p) = \theta_{\text{B}x}(p) + \text{St}_{\text{H}}\vartheta_{\text{H}}(p)
$$

ИЛИ

$$
\theta^{\text{H}}(p) = W_{\text{n}}(p)\theta_{\text{B}x}(p) + \text{St}_{\text{n}}W_{\text{n}}(p)\theta_{\text{n}}(p), \qquad (19)
$$

где  $W_n(p) = \frac{1}{\tau_n p + 1 + St_n}$  — передаточная функция

воды в подреакторном объеме.

#### Линейная точечная модель корпуса подреакторного объема

Модель подреакторного объема должна быть дополнена уравнением энергии корпуса с наружной изопянией<sup>.</sup>

$$
\rho_{\kappa} c_{\kappa} \delta_{\kappa} \frac{\partial \Delta \vartheta_{\mathfrak{n}}}{\partial t} = \alpha_{\kappa} (\Delta \theta^{\mathfrak{n}} - \Delta \vartheta_{\mathfrak{n}})
$$

ипи

$$
T_{\kappa} \frac{\partial \Delta \vartheta_{\text{m}}}{\partial t} + \Delta \vartheta_{\text{m}} = \Delta \theta^{\text{H}},
$$
 (20)

где  $T_{\rm k} = \frac{\rho_{\rm k} c_{\rm k} \delta_{\rm k}}{\alpha_{\rm k}}$  — постоянная времени металла корпу-

са, совпадающая с постоянной времени корпуса активной зоны при допущении о равных значениях входящих в формулу параметров.

Передаточная функция совпадает с (17):

$$
W_{\kappa}(p) = \frac{1}{T_{\kappa}p + 1}.
$$
 (21)

## Линейная точечная модель надреакторного объема воды

Учтем при написании уравнения энергии надреакторного объема воды, что температура воды на его входе равна выходной температуре теплоносителя из активной зоны реактора  $\theta^k$ . Обозначим через  $\theta_{\text{max}}$  температуру воды в надреакторном объеме и, следовательно, на выходе реактора. Тогда уравнение энергии примет вид:

$$
V_{\rm H} \rho_{\rm H} c_P \frac{d(\Delta \theta_{\rm BLX})}{dt} + D_0 c_P (\Delta \theta_{\rm BLX} - \Delta \theta^{\rm K}) =
$$
  
=  $H_{\rm H} \alpha_{\rm K} (\Delta \theta_{\rm H} - \Delta \theta_{\rm BLX}).$ 

Здесь  $H_{\scriptscriptstyle \rm H}$  — общая площадь внутренней поверхности надреакторного объема; 9 - температура металла корпуса. В отношении коэффициента теплоотдачи и

изобарной теплоемкости приняты те же допущения, что и для объема воды под реактором.

Введем следующие константы:

постоянную времени теплоносителя  $\tau_{\text{H}} = V_{\text{H}} \rho_{\text{H}} / D_0$ ;

число Стентона St<sub>н</sub> =  $\frac{\alpha_{\kappa}H_{\text{H}}}{c_{p}D_{0}}$ .

Теперь уравнение энергии примет простой вид:

$$
\tau_{\rm H} \frac{d\Delta\theta_{\rm BLX}}{dt} + \Delta\theta_{\rm BLX} + \text{St}_{\rm H}\Delta\theta_{\rm BLX} = \Delta\theta^{\rm K} + \text{St}_{\rm H}\Delta\theta_{\rm H}. \tag{22}
$$

Преобразуем уравнение (22) по Лапласу относительно времени при нулевых начальных условиях:

$$
(\tau_{\rm H} p + 1 + St_{\rm H}) \theta_{\rm BLX}(p) = \theta^{\rm K}(p) + St_{\rm H} \theta_{\rm H}(p)
$$

ИЛИ

$$
\Theta_{\text{BLX}}(p) = W_{\text{H}}(p)\Theta^{\text{K}}(p) + \text{St}_{\text{H}}W_{\text{H}}(p)\Theta_{\text{H}}(p), \qquad (23)
$$

где  $W_{\text{H}}(p) = \frac{1}{\tau_{\text{H}} p + 1 + \text{St}_{\text{H}}}$  — передаточная функция

воды в подреакторном объеме.

## Линейная точечная модель корпуса надреакторного объема

Модель надреакторного объема должна быть дополнена уравнением энергии корпуса с наружной изолянией:

$$
\rho_{\kappa} c_{\kappa} \delta_{\kappa} \frac{\partial \Delta \vartheta_{\text{\tiny H}}}{\partial t} = \alpha_{\kappa} (\Delta \theta_{\text{\tiny BMX}} - \Delta \vartheta_{\text{\tiny H}})
$$

или

$$
T_{\rm K} \frac{\partial \Delta \Theta_{\rm H}}{\partial t} + \Delta \Theta_{\rm H} = \Delta \Theta_{\rm BLX},\tag{24}
$$

где  $T_{\rm k} = \frac{\rho_{\rm k} c_{\rm k} \delta_{\rm k}}{\alpha_{\rm k}}$  — постоянная времени металла корпу-

са, равная постоянной времени корпуса активной зоны при допущении о равных значениях входящих в формулу параметров.

Передаточная функция модели корпуса (24) при принятых допущениях совпадает с передаточными функциями (17), (21):

$$
W_{\kappa}(p) = \frac{1}{T_{\kappa} p + 1}.
$$
 (25)

#### Модель тепловых процессов реактора

Объединим полученные уравнения всех сред  $(1) - (6)$ ,  $(8)$ ,  $(9)$ ,  $(14) - (17)$ ,  $(19) - (21)$ ,  $(23) - (25)$ в единую систему. Так как уравнение энергии теплоносителя в активной зоне реактора (14) дважды преобразовано по Лапласу, оно содержит двойные изображения переменных величин. Для согласования с остальными уравнениями активной зоны проведем формально повторное преобразование Лапласа по пространственной координате z.

В явном виде уравнения точечного приближения не содержат координату z, поэтому повторное преобразование Лапласа не изменит их структуры, но позволит перейти к двойным изображениям всех переменных величин. Таким образом, линейная модель с распределенными параметрами (РП-модель) реактора примет следующий вид:

$$
Q(p,s) = q_p(p,s)H = Q_0n(p,s);
$$
  
\n
$$
\Delta k(p,s) = \Delta k \quad (p,s) + \alpha_Q Q(p,s);
$$
  
\n
$$
n(p,s) = W \quad (p)\Delta k(p,s);
$$
  
\n
$$
\vartheta_{\text{TB}}(p,s) = \frac{1}{\alpha} W_{\text{TB}}(p) q_p(p,s) + W_{\text{TB}}(p) \theta(p,s) \quad (26)
$$
  
\n
$$
\theta(p,s) = W(p,s) \theta^{\text{H}}(p) + \text{St} W(p,s) \theta_{\text{TB}}(p,s) +
$$
  
\n
$$
+\text{St}_{\text{K}} W(p,s) \vartheta_{\text{K}}(p,s);
$$
  
\n
$$
\vartheta_{\text{K}}(p,s) = W_{\text{K}}(p) \theta(p,s);
$$

$$
\theta^{\text{H}}(p) = W_{\text{n}}(p)\theta_{\text{nx}}(p) + St_{\text{n}}W_{\text{n}}(p)\theta_{\text{n}}(p);
$$
  
\n
$$
\theta_{\text{n}}(p) = W_{\text{k}}(p)\theta^{\text{H}}(p);
$$
  
\n
$$
\theta_{\text{BLX}}(p) = W_{\text{n}}(p)\theta^{\text{K}}(p) + St_{\text{n}}W_{\text{n}}(p)\theta_{\text{n}}(p);
$$
  
\n
$$
\theta_{\text{n}}(p) = W_{\text{k}}(p)\theta_{\text{BLX}}(p),
$$

где

$$
W_{\text{KHH}}(p) = \frac{1}{lp + \sum_{i=1}^{6} \frac{\beta_i p}{p + \lambda_i}}; \quad W_{\text{TB}}(p) = \frac{1}{T_{\text{TB}} p + 1};
$$
  
\n
$$
T_{\text{TB}} = \frac{\rho_{\text{TB}} c_{\text{TB}} \delta_{\text{TB}}}{\alpha}; \quad W(p, s) = \frac{1}{\tau p + s + (\text{St} + \text{St}_k)};
$$
  
\n
$$
\tau = \frac{V \rho_0}{D_0}; \quad \text{St} = \frac{\alpha H}{c_P D_0}; \quad \text{St}_k = \frac{\alpha_k H_k}{c_P D_0};
$$
  
\n
$$
W_k(p) = \frac{1}{T_k p + 1}; \quad T_k = \frac{\rho_k c_k \delta_k}{\alpha_k};
$$
  
\n
$$
W_{\text{II}}(p) = \frac{1}{\tau_{\text{II}} p + 1 + \text{St}_{\text{II}}}; \quad \tau_{\text{II}} = \frac{V_{\text{II}} \rho_{\text{II}}}{D_0}; \quad \text{St}_{\text{II}} = \frac{\alpha_k H_{\text{II}}}{c_P D_0}
$$
  
\n
$$
W_{\text{II}}(p) = \frac{1}{\tau_{\text{II}} p + 1 + \text{St}_{\text{II}}}; \quad \tau_{\text{II}} = \frac{V_{\text{II}} \rho_{\text{II}}}{D_0}; \quad \text{St}_{\text{II}} = \frac{\alpha_k H_{\text{II}}}{c_P D_0}
$$

На рис. 1 представлен сигнальный граф системы (26) при допущении о слабом влиянии изменения начальной температуры теплоносителя на реактивность  $(\text{при } \alpha_{\text{qu}} = 0).$ 

Внутренние обратные связи образуют в этом случае пять замкнутых контуров с передаточными функциями·

$$
K_{\rm I}(p) = W \t(p) Q_0 \alpha_Q; K_{\rm II}(p,s) = StW(p,s)W \t(p); K_{\rm III}(p,s) = W (p)St W(p,s); K_{\rm IV}(p) = W (p)St W (p); K_{\rm V}(p) = W (p)St W (p).
$$
 (27)

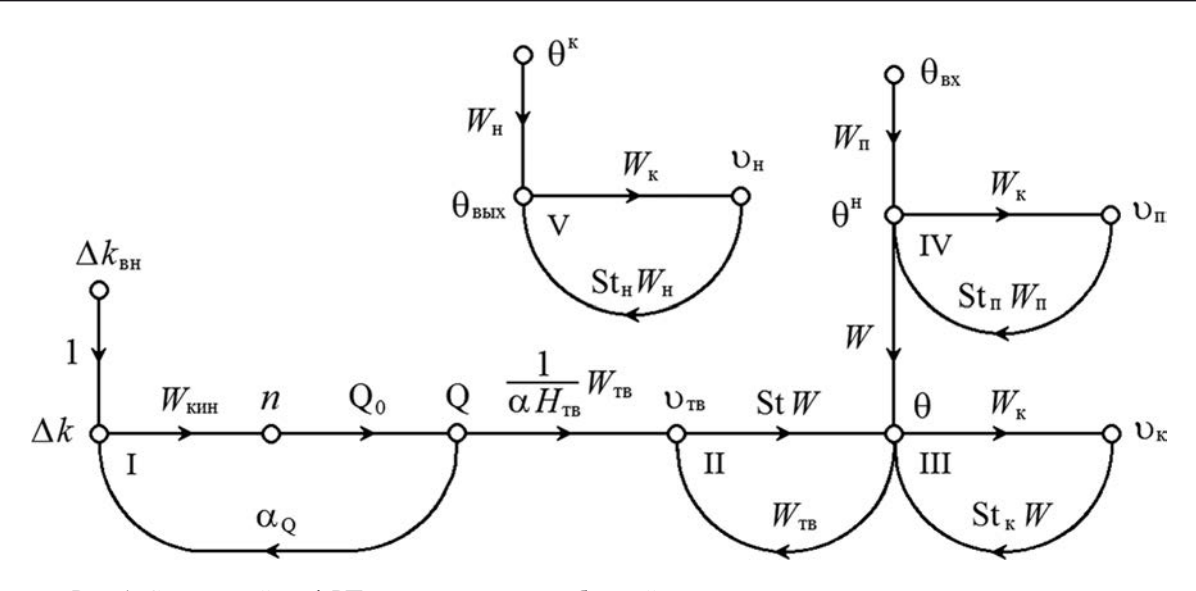

Рис. 1. Сигнальный граф РП-модели реактора с обратной связью по тепловому потоку на оси твэла

Входной величиной пятого контура для надреакторного объема воды является конечная температура  $\theta^k$  теплоносителя активной зоны, которая может быть определена подстановкой нормированной пространственной координаты  $z = 1$  в решение для изображения температуры в произвольном по высоте сечении  $\theta(p, z)$ .

#### Передаточные функции каналов реактора

Из сигнального графа на основе топологической формулы Мейсона нахойдем двухмерные передаточные функции по любому интересующему исследователя каналу [3, 4]. Получение обычных передаточных функций потребует обратного преобразования Лапласа с учетом характера (распределенного или точечного) входного воздействия.

#### Определение передаточной функции по каналу «внешняя реактивность плотность нейтронного потока»

Сигнал по плотности нейтронного потока используется в системе автоматического управления нейтронной и тепловой мощности. Поэтому динамика канала «регулирующее воздействие  $\Delta k_{\text{BH}}$  – относительная плотность нейтронного потока n» необходима, в частности, для параметрического синтеза систем регулирования.

Из рис. 1 видно, что на плотность нейтронного потока влияет только первый контур, следовательно, передаточная функция канала определяется формулой:

$$
W_{\Delta k n}(p) = \frac{W_{\text{KHH}}(p)}{1 - K_1(p)}.
$$
 (28)

# Определение передаточных функций канала «внешняя реактивность температура теплоносителя»

Сигнальный граф относительно входного воздействия  $\Delta k_{\text{BH}}$  и выходной величины  $\theta$  имеет три контура  $(I, II, III)$ , причем две пары контуров  $(I, II, II, III)$  не касаются друг друга. В этом случае определитель сигнального графа будет выглядеть так:

$$
\Delta(p,s) = 1 - K_{\rm I} - K_{\rm II} - K_{\rm III} + K_{\rm I} K_{\rm II} + K_{\rm I} K_{\rm III} =
$$
  
= [1 - K\_{\rm I}(p)][1 - K\_{\rm II}(p,s) - K\_{\rm III}(p,s)]. (29)

От входного воздействия  $\Delta k_{\text{eq}}$  к выходной величине Ө ведет один прямой путь с передаточной функцией:

$$
W \quad (p) \frac{Q_0}{\alpha H} W \quad (p) \text{ St } W(p, s). \tag{30}
$$

После удаления этого пути в подграфе все три контура разрушаются. Поэтому минор графа  $\Delta_1 = 1$ .

Таким образом, передаточную функцию канала можно определить формулой:

$$
W_{\Delta k \theta}(p, s) =
$$
  
= 
$$
\frac{W(p) \frac{Q_0}{\alpha H} W(p) \text{ St } W(p, s)}{\Delta(p, s)}
$$
 (31)

После подстановки в (31) определителя сигнального графа (29) и его составляющих  $K_{\text{II}}(p, s)$ ,  $K_{\text{III}}(p, s)$ будем иметь:

$$
W_{\text{Akb}}(p, s) = \frac{W_{\text{KHH}}(p) \frac{Q_0}{\alpha H_{\text{TB}}} W_{\text{TB}}(p) \text{ St}}{1 - K_{\text{I}}(p)} \times
$$

$$
\times \frac{W(p, s)}{1 - W(p, s) \text{St} W_{\text{TB}}(p) - W(p, s) \text{St}_{\text{K}} W_{\text{K}}(p)}.
$$

Окончательное выражение двухмерной передаточной функции канала получаем после раскрытия  $W(p, s)$ :

$$
W(p) \frac{Q_0}{\alpha H} W(p) \text{ St}
$$
  
\n
$$
W_{\Delta k\theta}(p, s) = \frac{W(p) \frac{Q_0}{\alpha H} W(p) \text{ St}}{[1 - K_1(p)] \{s + \tau p + \text{St}[1 - W(p)] + \text{St}[1 - W(p)]\}}
$$
  
\n
$$
= \frac{W(p) \frac{Q_0}{\alpha H} W(p) \text{ St}}{[1 - K_1(p)] \{s + A(p)\}}.
$$
\n(32)

Злесь

$$
A(p) = \tau p + \text{St}[1 - W_{\text{TB}}(p)] + \text{St}_{k}[1 - W_{k}(p)].
$$
 (33)

Прежде чем выполнять обратное преобразование по Лапласу, следует заметить, что входное воздействие распределено по высоте активной зоны. Примем допущение, что это распределение равномерное. Тогда его двойное изображение по Лапласу имеет вид:

$$
\Delta k_{\rm BH}(p, s) = \frac{\Delta k_{\rm BH}(p)}{s}
$$

С учетом этого обычная передаточная функция искомого канала определяется выражением:

$$
W_{\Delta k\theta}(p, z) = W_{\text{KHH}}(p) \frac{\frac{Q_0}{\alpha H_{\text{TB}}} W_{\text{TB}}(p) \text{ St}}{1 - K_1(p)} \times L^{-1} \left\{ \frac{1}{s[s + A(p)]} \right\}.
$$

Выполняя обратное преобразование, окончательно получим:

$$
W_{\Delta k\theta}(p, z) = W_{\text{kHH}}(p) \frac{\frac{Q_0}{\alpha H_{\text{TB}}} W_{\text{TB}}(p) \text{ St}}{1 - K_1(p)} \times \left[\frac{1}{A(p)} \left(1 - e^{-A(p)z}\right)\right].
$$
\n(34)

Передаточную функцию модели с сосредоточенными параметрами всех сред (в том числе и теплоносителя) легко получить из (31), если использовать для теплоносителя СП-модель:

$$
W_{\Delta k \theta^{K}}(p) = \frac{W_{\text{kHH}}(p) \frac{Q_{0}}{\alpha H_{\text{TB}}} W_{\text{TB}}(p) \text{ St } W(p)}{\Delta(p)},
$$
 (35)

то передаточная функция которого в этом случае равна:

$$
W(p) = \frac{1}{\tau p + [1 + \text{St} + \text{St}_{k})}.
$$

# Определение передаточной функции канала «внешняя реактивность температура воды на выходе реактора»

Передаточную функцию для конечной температуры  $\theta^k$ , являющейся входным воздействием в надреакторный объем воды, находим, придавая координате  $z$  значение единицы:

$$
W_{\Delta k \theta}(p,1) = W_{\Delta k \theta^{k}}(p). \tag{36}
$$

Из сигнального графа (см. рис. 1) находим передаточную функцию по температурному каналу  $\theta^k \rightarrow \theta_{\text{max}}$ .

$$
W_{\theta^{K}\theta_{\text{BhIX}}}(p) = \frac{W_{\text{H}}(p)}{1 - \text{St}_{\text{H}}W_{\text{H}}(p)W_{\text{K}}(p)}.
$$
 (37)

С учетом формул (36), (37) легко определить передаточную функцию РП-модели по каналу «реактивность - температура воды на выходе из реактора»:

$$
W_{\Delta k \theta_{\text{BLX}}}(p) = \frac{W_{\text{H}}(p)}{1 - \text{St}_{\text{H}} W_{\text{H}}(p) W_{\text{K}}(p)} W_{\Delta k \theta^{\text{K}}}(p). \quad (38)
$$

# Определение передаточной функции канала «начальная температура теплоносителя - температура теплоносителя в произвольном сечении»

Сигнальный граф этого канала включает только два контура (II и III). От входного воздействия  $\theta^{\text{H}}$  к выходной величине  $\theta$  (см. рис. 1) ведет один прямой путь с двухмерной передаточной функцией  $W(p, s)$ . После удаления прямого пути в подграфе контуров не остается, поэтому определитель подграфа равен единице  $\Delta_{1}=1.$ 

Таким образом, передаточную функцию канала с учетом введенной замены (33) можно определить формулой:

$$
W_{\theta^{\text{H}}\theta}(p,s) = \frac{W(p,s)}{1 - K_{\text{II}}(p) - K_{\text{III}}(p)} = \frac{1}{s + A(p)}.
$$
 (39)

Начальная температура теплоносителя является воздействием, приложенным во входном сечении активной зоны реактора, и не зависит от пространственной координаты, поэтому обычная передаточная функция канала определяется по формуле:

$$
W_{\theta^{\mathrm{H}}\theta}(p,z) = L^{-1}\left\{\frac{1}{s + A(p)}\right\} = e^{-A(p)z}.
$$
 (40)

# Определение передаточной функции канала «температура теплоносителя на входе реактора - температура теплоносителя на выходе реактора»

Сначала в соответствии с сигнальным графом найдем передаточную функцию РП-модели для температуры в произвольном сечении  $\theta$  относительно входной в подреакторный объем температуры  $\theta_{\text{av}}$ :

$$
W_{\theta_{\text{RX}}\theta}(p,z) = \frac{W_{\text{n}}(p)}{1 - \text{St}_{\text{n}}W_{\text{n}}(p)W_{\text{k}}(p)} e^{-A(p)z}.
$$
 (41)

Из (41), подставив  $z = 1$ , получим передаточную функцию для температуры теплоносителя в конечном сечении активной зоны:

$$
W_{\theta_{\text{RX}}\theta^{\text{K}}}(p) = \frac{W_{\text{n}}(p)}{1 - \text{St}_{\text{n}}W_{\text{n}}(p)W_{\text{K}}(p)} e^{-A(p)}.
$$
 (42)

В заключение запишем выражение передаточной функции РП-модели для канала «температура воды на входе в реактор  $\theta_{\text{av}}$  – температура воды на выходе из реактора  $\theta_{\text{max}}$ »:

$$
W_{\theta_{\text{Bx}}\theta_{\text{Bhx}}}(p) = \frac{W_{\text{n}}(p)W_{\text{n}}(p)}{[1 - \text{St}_{\text{n}}W_{\text{n}}(p)W_{\text{k}}(p)][1 - \text{St}_{\text{n}}W_{\text{n}}(p)W_{\text{k}}(p)]} e^{-A(p)}.
$$
 (43)

Принятая модель (первое и второе уравнения системы (26)) предполагает действие обратной связи на реактивность по образующемуся внутри твэла тепловому потоку:

$$
Q(p,s) = Q_0 n(p,s);
$$
  
 
$$
\Delta k(p,s) = \Delta k \quad (p,s) + \alpha_Q Q(p,s)
$$

т.е. не отражает имеющуюся инерционность в реальных процессах изменения температур сред. Наличие инерционности приводит к возможному появлению резонансных свойств реактора, поэтому наряду с первой моделью рассмотрим и вторую модель для реактивности — модель с обратной связью по тепловому потоку, появляющемуся на наружной поверхности твэла:

$$
\Delta k(p,s) = \Delta k_{\text{BH}}(p,s) + \alpha_O W_{\text{TB}}(p) Q(p,s). \tag{44}
$$

Эта модель, включающая в обратную связь передаточную функцию твэлов, учитывает ограниченную скорость распространения теплового потока, т.е. должна обладать большей точностью отражения реальных процессов.

Сигнальный граф второй модели показан на рис. 2. Следствием изменения второго уравнения модели (26) является изменение выражения передаточной функции первого контура:

$$
K_{\rm I}(p) = W_{\rm KHH}(p) Q_0 \alpha_0 W_{\rm TB}(p).
$$
 (45)

Других изменений ни в уравнениях принятой модели (26), ни в выражениях передаточных функций каналов не будет.

Приведем некоторые расчеты комплексных частотных характеристик (КЧХ) каналов реактора ВВЭР-440, исходные данные для которого взяты из [5].

На рис. 3 показаны годографы КЧХ-канала «регулирующее воздействие  $\Delta k_{\text{nu}}$  – относительная плотность нейтронного потока n», рассчитанные по формулам (28), (45) для мощностного коэффициента реактивности  $\alpha_{o} = -1,281/MBr$  и трех тепловых нагрузок реактора: 100% (кривая 1,  $Q_0$  = 1375 МВт); 50% (кривая 2) и 30% (кривая 3).

Там же для сравнения дана комплексная частотная характеристика групповой модели (6) кинетики реактора (пунктирная кривая).

Как видим, вторая модель с обратной связью по тепловому потоку, прошедшему через твэл, выявила резонансные свойства реактора, которые становятся все более заметными по мере увеличения его нагрузки (тепловой мощности).

Частотные характеристики канала «внешняя реактивность  $\Delta k_{\text{BH}}$  — температура теплоносителя на выходе реактора  $\theta_{\text{max}}$ » для двух моделей теплоносителя: с распределенными (кривая РП) и сосредоточенными (кривая СП) параметрами, - представлены на рис. 4.

Расчеты выполнены для номинальной нагрузки по формулам (37), (38) для  $z = 1$  в случае РП-модели и по формулам (35) и (37) в случае СП-модели.

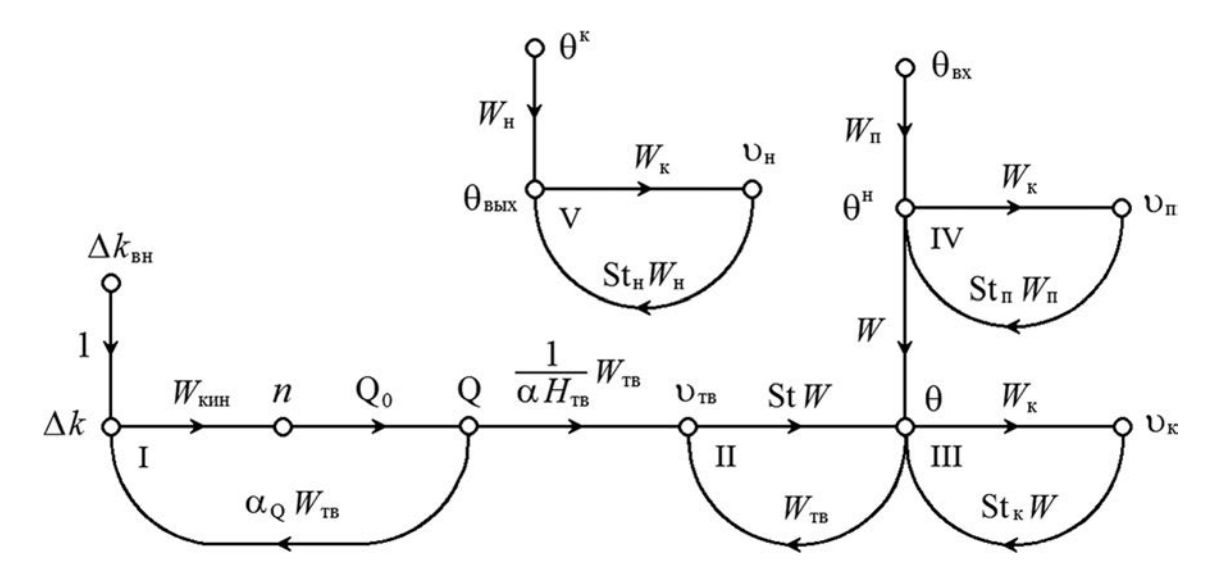

Рис. 2. Сигнальный граф РП-модели реактора с обратной связью по тепловому потоку на наружной поверхности твэла

Обращает на себя внимание довольно хорошая близость годографов КЧХ двух моделей в области низких частот, что позволит успешно использовать СП-модель при решении статических задач, а также при моделировании процессов пуска и останова реактора. Однако в области существенных для синтеза систем регулирования частот (третий квадрант) погрешность модуля КЧХ-модели с сосредоточенными параметрами достигает 40% и более.

#### **Заключение**

В отличие от общепринятых инженерных моделей динамики [3, 4], предназначенных для синтеза систем автоматического регулирования, в данной работе получены модели с распределенными по высоте активной зоны параметрами теплоносителя и теплового потока от реакции деления. Для повышения точности взята модель кинетики с шестью группами запаздывающих нейтронов, учтено влияние на процессы неактивного металла (измерительных каналов, корпуса реактора,

экранов и т.п.). Добавление описания объемов воды под и над активной зоной позволило получить модель всего реактора, а не только его активной зоны. Рассмотрено два варианта обратной связи по тепловому потоку, что при численных расчетах позволит выбрать лучший из них. Для обоих вариантов получены передаточные функции по всем основным каналам реактора.

Учитывая исключительную сложность реальных физических процессов в реакторе типа ВВЭР, следует отметить, что представленные здесь более совершенные модели, безусловно, содержат множество допущений. Для оценки влияния принятых допущений и результирующее качество динамических характеристик необходимо в дальнейшем провести всесторонние численные расчеты моделей и сравнить их с экспериментальными данными.

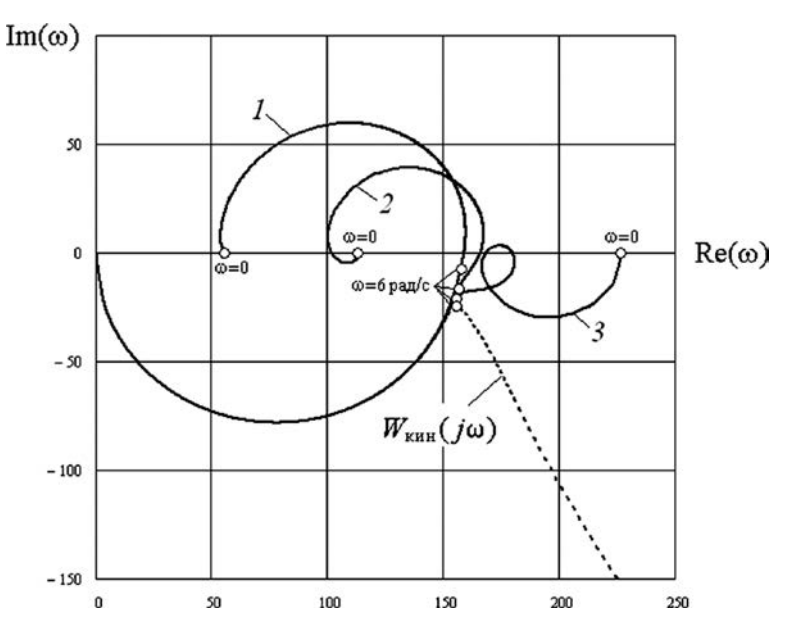

Рис. 3. КЧХ канала «регулирующее воздействие ∆ $k_{\text{tot}}$  – относительная плотность нейтронного потока *n*» для разных нагрузок второй модели:

100% (кривая *1*); 50% (кривая *2*); 25% (кривая *3*); 0% (кривая ----)

Работа выполнена при поддержке Российского научного фонда (проект № 14-19-01772).

#### **Литература**

1. **Дементьев Б.А.** Кинетика и регулирование атомных реакторов. М.: Атомиздат, 1973.

2. **Демченко В.А.** Автоматизация и моделирование технологических процессов ТЭС и АЭС. Одесса: Астропринт, 2001.

3. **Пащенко Ф.Ф., Пикина Г.А.** Основы моделирования энергетических объектов. М.: Физматлит, 2011.

4. **Пикина Г.А.** Математические модели технологических объектов. М.: Издательский дом МЭИ, 2007.

5. **Плютинский В.И., Погорелов В.И.** Автоматическое управление и защита теплоэнергетических установок АЭС. М.: Энергоатомиздат, 1983.

*Статья поступила в редакцию 03.12.2015*

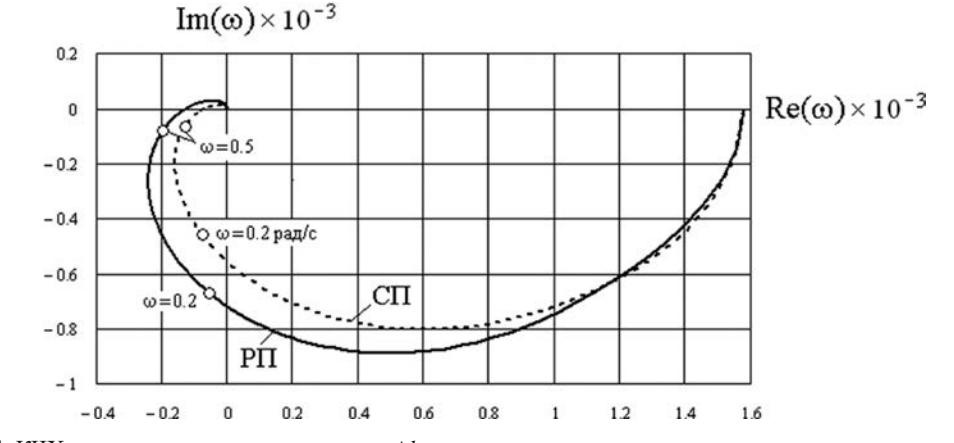

Рис. 4. КЧХ канала «внешняя реактивность ∆ $k_{\text{nn}}$  – температура теплоносителя на выходе из реактора θ<sub>вых</sub>»: РП, СП ― модели теплоносителя с распределенными и сосредоточенными параметрами